## Package 'gwasurvivr'

October 15, 2023

Type Package

Title gwasurvivr: an R package for genome wide survival analysis

Version 1.18.0

Author Abbas Rizvi, Ezgi Karaesmen, Martin Morgan, Lara Sucheston-Campbell

Maintainer Abbas Rizvi <aarizv@gmail.com>

Description gwasurvivr is a package to perform survival analysis using Cox proportional hazard models on imputed genetic data.

VignetteBuilder knitr

Imports GWASTools, survival, VariantAnnotation, parallel, matrixStats, SummarizedExperiment, stats, utils, SNPRelate

Suggests BiocStyle, knitr, rmarkdown

**Depends** R  $(>= 3.4.0)$ 

License Artistic-2.0

URL <https://github.com/suchestoncampbelllab/gwasurvivr>

biocViews GenomeWideAssociation, Survival, Regression, Genetics, SNP, GeneticVariability, Pharmacogenomics, BiomedicalInformatics

RoxygenNote 6.1.0

Encoding UTF-8

git\_url https://git.bioconductor.org/packages/gwasurvivr

git\_branch RELEASE\_3\_17

git\_last\_commit 65cc0f9

git\_last\_commit\_date 2023-04-25

Date/Publication 2023-10-15

### R topics documented:

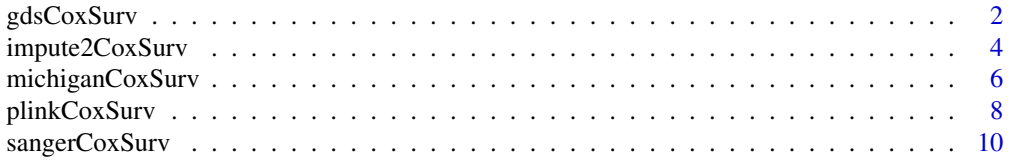

#### <span id="page-1-0"></span>**Index** [13](#page-12-0)

gdsCoxSurv *Fit Cox survival to all variants from a standard IMPUTE2 output after genotype imputation*

#### Description

Performs survival analysis using Cox proportional hazard models on imputed genetic data from GDS files.

#### Usage

```
gdsCoxSurv(gdsfile, covariate.file, id.column, sample.ids = NULL,
  time.to.event, event, covariates, inter.term = NULL,
 print.covs = "only", out.file, chunk.size = 5000,
 maf.filter = 0.05, flip.dosage = TRUE, verbose = TRUE,
 clusterObj = NULL)
```
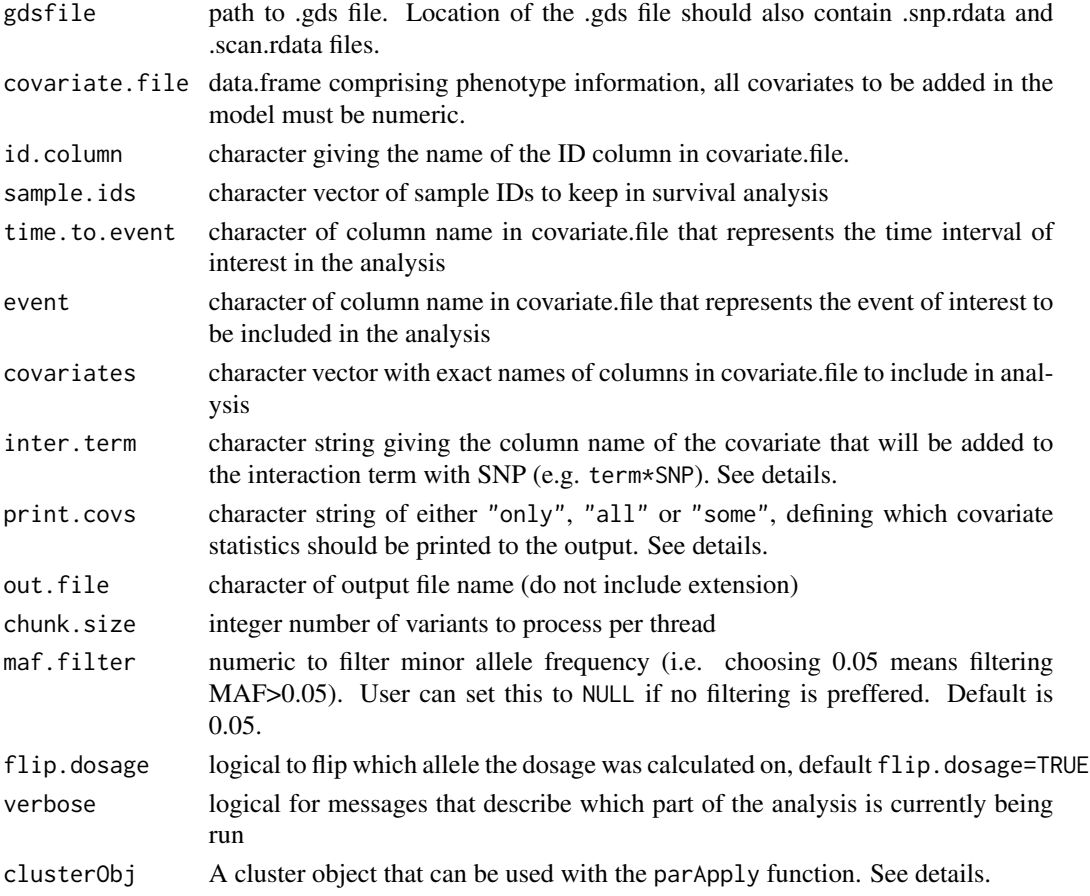

#### gdsCoxSurv 3

#### Details

Testing for SNP-covariate interactions: User can define the column name of the covariate that will be included in the interaction term. For example, for given covariates a and b, where c is defined as the inter.term the model will be:  $\sim a + b + c + SNP + c * SNP$ .

Printing results of other covariates: print.covs argument controls the number of covariates will be printed as output. The function is set to only by default and will only print the SNP or if an interaction term is given, the results of the interaction term (e.g.  $SNP \star covariate$ ). Whereas, all will print results (coef, se.coef, p.value etc) of all covariates included in the model. some is only applicable if an interaction term is given and will print the results for SNP, covariate tested for interaction and the interaction term. User should be mindful about using the all option, as it will likely slow down the analysis and will increase the output file size.

User defined parallelization: This function uses parApply from parallel package to fit models to SNPs in parallel. User is not required to set any options for the parallelization. However, advanced users who wish to optimize it, can provide a cluster object generated by makeCluster family of functions that suits their need and platform.

#### Value

Saves two text files directly to disk: .coxph extension containing CoxPH survival analysis results. .snps\_removed extension containing SNPs that were removed due to low variance or user-defined thresholds.

```
gdsfile <- system.file(package="gwasurvivr",
                       "extdata",
                       "gds_example.gds")
covariate.file <- system.file(package="gwasurvivr",
                               "extdata",
                               "simulated_pheno.txt")
covariate.file <- read.table(covariate.file,
                             sep=" ",
                             header=TRUE,
                             stringsAsFactors = FALSE)
covariate.file$SexFemale <- ifelse(covariate.file$sex=="female", 1L, 0L)
sample.ids <- covariate.file[covariate.file$group=="experimental",]$ID_2
gdsCoxSurv(gdsfile=gdsfile,
           covariate.file=covariate.file,
           id.column="ID_2",
           sample.ids=sample.ids,
           time.to.event="time",
           event="event",
           covariates=c("age", "SexFemale", "DrugTxYes"),
           inter.term=NULL,
           print.covs="only",
           out.file="impute_example",
           chunk.size=50,
           maf.filter=0.005,
           flip.dosage=TRUE,
           verbose=TRUE,
```
<span id="page-3-0"></span>clusterObj=NULL)

impute2CoxSurv *Fit Cox survival to all variants from a standard IMPUTE2 output after genotype imputation*

#### Description

Performs survival analysis using Cox proportional hazard models on imputed genetic data from IMPUTE2 output

#### Usage

impute2CoxSurv(impute.file, sample.file, chr, covariate.file, id.column, sample.ids = NULL, time.to.event, event, covariates, inter.term = NULL, print.covs = "only", out.file,  $chunk.size = 10000, maf.fit11 = 0.05, exclude.sups = NULL,$ flip.dosage = TRUE, verbose = TRUE, clusterObj = NULL, keepGDS = FALSE)

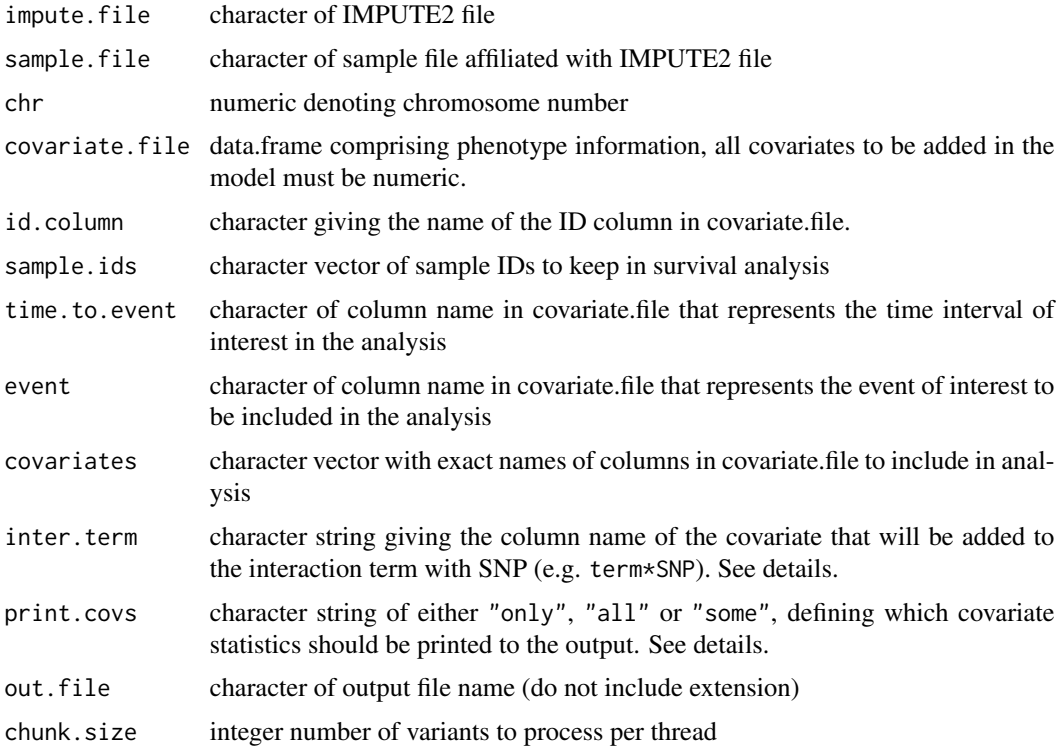

#### impute2CoxSurv 5

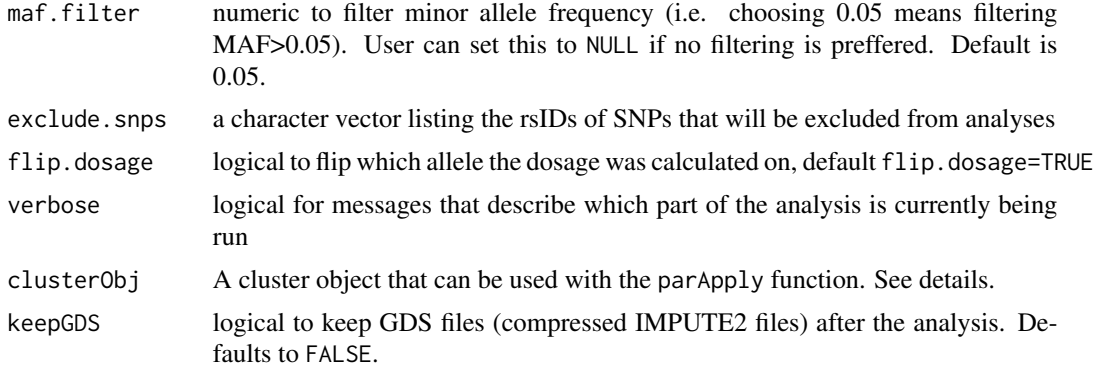

#### Details

Testing for SNP-covariate interactions: User can define the column name of the covariate that will be included in the interaction term. For example, for given covariates a and b, where c is defined as the inter.term the model will be:  $\sim a + b + c + SNP + c *SNP$ .

Printing results of other covariates: print.covs argument controls the number of covariates will be printed as output. The function is set to only by default and will only print the SNP or if an interaction term is given, the results of the interaction term (e.g.  $SNP \star covariate$ ). Whereas, all will print results (coef, se.coef, p.value etc) of all covariates included in the model. some is only applicable if an interaction term is given and will print the results for SNP, covariate tested for interaction and the interaction term. User should be mindful about using the all option, as it will likely slow down the analysis and will increase the output file size.

User defined parallelization: This function uses parApply from parallel package to fit models to SNPs in parallel. User is not required to set any options for the parallelization. However, advanced users who wish to optimize it, can provide a cluster object generated by makeCluster family of functions that suits their need and platform.

#### Value

Saves two text files directly to disk: . coxph extension containing CoxPH survival analysis results. .snps\_removed extension containing SNPs that were removed due to low variance or user-defined thresholds.

```
impute.file <- system.file(package="gwasurvivr",
                           "extdata",
                           "impute_example.impute2.gz")
sample.file <- system.file(package="gwasurvivr",
                           "extdata",
                           "impute_example.impute2_sample")
covariate.file <- system.file(package="gwasurvivr",
                              "extdata",
                              "simulated_pheno.txt")
covariate.file <- read.table(covariate.file,
                             sep=" "header=TRUE,
```

```
stringsAsFactors = FALSE)
covariate.file$SexFemale <- ifelse(covariate.file$sex=="female", 1L, 0L)
sample.ids <- covariate.file[covariate.file$group=="experimental",]$ID_2
impute2CoxSurv(impute.file=impute.file,
              sample.file=sample.file,
              chr=14,
              covariate.file=covariate.file,
              id.column="ID_2",
              sample.ids=sample.ids,
              time.to.event="time",
              event="event",
              covariates=c("age", "SexFemale", "DrugTxYes"),
              inter.term=NULL,
              print.covs="only",
              out.file="impute_example",
              chunk.size=50,
              maf.filter=0.005,
              exclude.snps=NULL,
              flip.dosage=TRUE,
              verbose=TRUE,
              clusterObj=NULL,
              keepGDS=FALSE)
```
michiganCoxSurv *Fit Cox survival to all variants in a .vcf.gz file from Michigan imputation server*

#### Description

Performs survival analysis using Cox proportional hazard models on imputed genetic data stored in compressed VCF files

#### Usage

```
michiganCoxSurv(vcf.file, covariate.file, id.column, sample.ids = NULL,
  time.to.event, event, covariates, inter.term = NULL,
 print.covs = "only", out.file, maf.filter = 0.05, r2.filter = NULL,
  chunk.size = 5000, verbose = TRUE, clusterObj = NULL
```
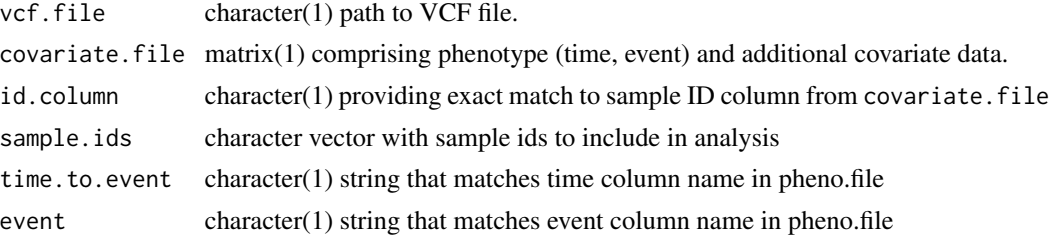

michiganCoxSurv 7

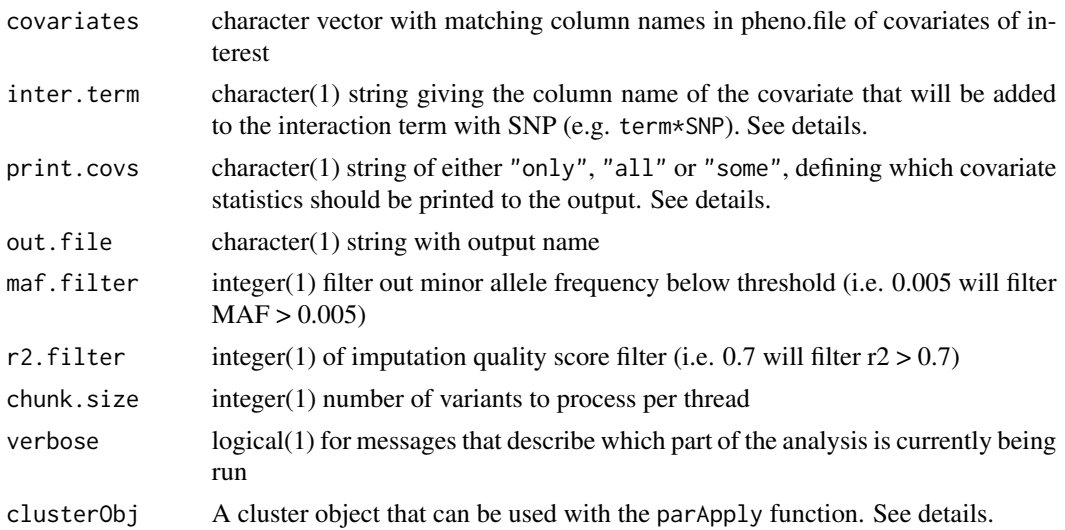

#### Details

Testing for SNP-covariate interactions: User can define the column name of the covariate that will be included in the interaction term. For example, for given covariates a and b, where c is defined as the inter.term the model will be:  $\sim a + b + c + SNP + c \times SNP$ .

Printing results of other covariates: print.covs argument controls the number of covariates will be printed as output. The function is set to only by default and will only print the SNP or if an interaction term is given, the results of the interaction term (e.g. SNP\*covariate). Whereas, all will print results (coef, se.coef, p.value etc) of all covariates included in the model. some is only applicable if an interaction term is given and will print the results for SNP, covariate tested for interaction and the interaction term. User should be mindful about using the all option, as it will likely slow down the analysis and will increase the output file size.

User defined parallelization: This function uses parApply from parallel package to fit models to SNPs in parallel. User is not required to set any options for the parallelization. However, advanced users who wish to optimize it, can provide a cluster object generated by makeCluster family of functions that suits their need and platform.

#### Value

Saves two text files directly to disk: . coxph extension containing CoxPH survival analysis results. .snps\_removed extension containing SNPs that were removed due to low variance or user-defined thresholds.

```
vcf.file <- system.file(package="gwasurvivr",
                        "extdata",
                     "michigan.chr14.dose.vcf.gz")
pheno.fl <- system.file(package="gwasurvivr",
                        "extdata",
                     "simulated_pheno.txt")
pheno.file <- read.table(pheno.fl,
```

```
sep=" ",
                         header=TRUE,
                         stringsAsFactors = FALSE)
pheno.file$SexFemale <- ifelse(pheno.file$sex=="female", 1L, 0L)
sample.ids <- pheno.file[pheno.file$group=="experimental",]$ID_2
michiganCoxSurv(vcf.file=vcf.file,
              covariate.file=pheno.file,
              id.column="ID_2",
              sample.ids=sample.ids,
              time.to.event="time",
              event="event",
              covariates=c("age", "SexFemale", "DrugTxYes"),
              inter.term=NULL,
              print.covs="only",
              out.file="michigan_example",
              r2.filter=0.3,
              maf.filter=0.005,
              chunk.size=50,
              verbose=TRUE,
              clusterObj=NULL)
```
plinkCoxSurv *Fit Cox survival to all variants from PLINK binary files (.BED, .BIM, .FAM)*

#### Description

Performs survival analysis using Cox proportional hazard models on directly typed data in PLINK format

#### Usage

```
plinkCoxSurv(bed.file, covariate.file, id.column, sample.ids = NULL,
  time.to.event, event, covariates, inter.term = NULL,
 print.covs = "only", out.file, chunk.size = 10000,
 maf.filter = 0.005, flip.dosage = TRUE, verbose = TRUE,
 clusterObj = NULL)
```
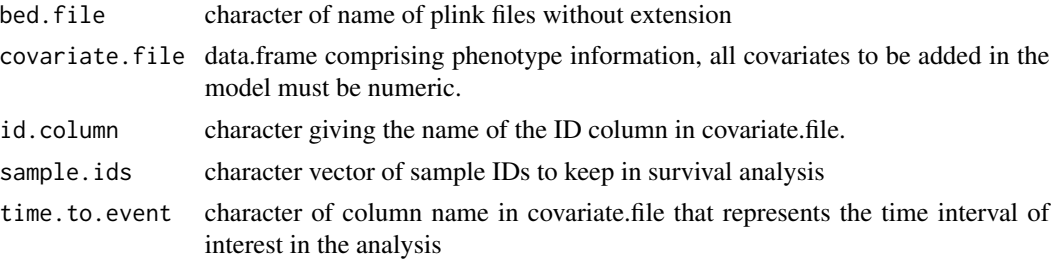

plinkCoxSurv 9

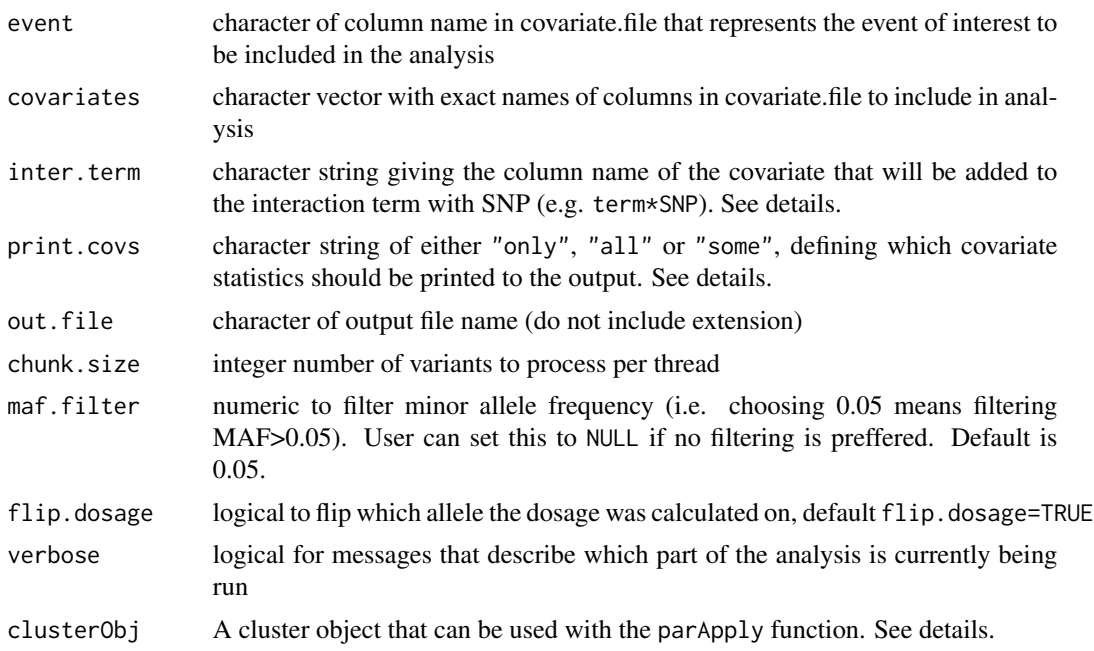

#### Details

Testing for SNP-covariate interactions: User can define the column name of the covariate that will be included in the interaction term. For example, for given covariates a and b, where c is defined as the inter.term the model will be:  $\sim a + b + c + SNP + c \times SNP$ .

Printing results of other covariates: print.covs argument controls the number of covariates will be printed as output. The function is set to only by default and will only print the SNP or if an interaction term is given, the results of the interaction term (e.g. SNP\*covariate). Whereas, all will print results (coef, se.coef, p.value etc) of all covariates included in the model. some is only applicable if an interaction term is given and will print the results for SNP, covariate tested for interaction and the interaction term. User should be mindful about using the all option, as it will likely slow down the analysis and will increase the output file size.

User defined parallelization: This function uses parApply from parallel package to fit models to SNPs in parallel. User is not required to set any options for the parallelization. However, advanced users who wish to optimize it, can provide a cluster object generated by makeCluster family of functions that suits their need and platform.

#### Value

Saves two text files directly to disk: .coxph extension containing CoxPH survival analysis results. .snps\_removed extension containing SNPs that were removed due to low variance or user-defined thresholds.

```
bed.file <- system.file(package="gwasurvivr",
                       "extdata",
                       "plink_example.bed")
```

```
covariate.file <- system.file(package="gwasurvivr",
                              "extdata",
                              "simulated_pheno.txt")
covariate.file <- read.table(covariate.file,
                             sep=" ",
                             header=TRUE,
                             stringsAsFactors = FALSE)
covariate.file$SexFemale <- ifelse(covariate.file$sex=="female", 1L, 0L)
sample.ids <- covariate.file[covariate.file$group=="experimental",]$ID_2
plinkCoxSurv(bed.file=bed.file,
             covariate.file=covariate.file,
             id.column="ID_2",
             sample.ids=sample.ids,
             time.to.event="time",
             event="event",
             covariates=c("age", "SexFemale", "DrugTxYes"),
             inter.term=NULL,
             print.covs="only",
             out.file="impute_example",
             chunk.size=50,
             maf.filter=0.005,
             flip.dosage=TRUE,
             verbose=TRUE,
             clusterObj=NULL)
```
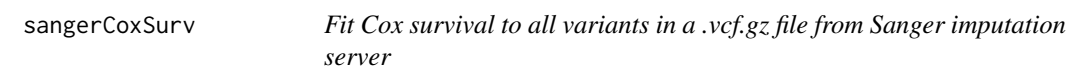

#### Description

Performs survival analysis using Cox proportional hazard models on imputed genetic data stored in compressed VCF files.

#### Usage

```
sangerCoxSurv(vcf.file, covariate.file, id.column, sample.ids = NULL,
  time.to.event, event, covariates, inter.term = NULL,
 print.covs = "only", out.file, maf.filter = 0.05,
  info.filter = NULL, chunk.size = 5000, verbose = TRUE,
 clusterObj = NULL)
```
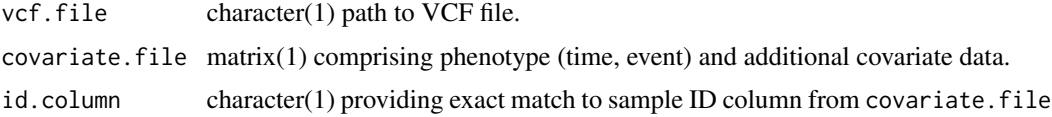

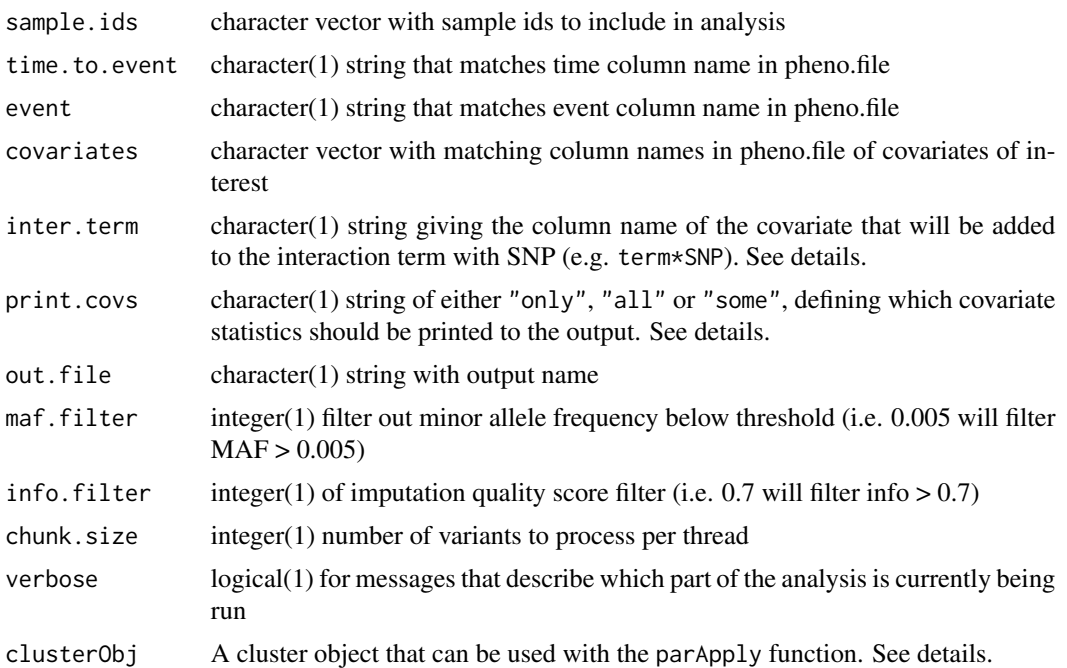

#### Details

Testing for SNP-covariate interactions: User can define the column name of the covariate that will be included in the interaction term. For example, for given covariates a and b, where c is defined as the inter.term the model will be:  $\sim a + b + c + SNP + c * SNP$ .

Printing results of other covariates: print.covs argument controls the number of covariates will be printed as output. The function is set to only by default and will only print the SNP or if an interaction term is given, the results of the interaction term (e.g. SNP\*covariate). Whereas, all will print results (coef, se.coef, p.value etc) of all covariates included in the model. some is only applicable if an interaction term is given and will print the results for SNP, covariate tested for interaction and the interaction term. User should be mindful about using the all option, as it will likely slow down the analysis and will increase the output file size.

User defined parallelization: This function uses parApply from parallel package to fit models to SNPs in parallel. User is not required to set any options for the parallelization. However, advanced users who wish to optimize it, can provide a cluster object generated by makeCluster family of functions that suits their need and platform.

#### Value

Saves two text files directly to disk: .coxph extension containing CoxPH survival analysis results. .snps\_removed extension containing SNPs that were removed due to low variance or user-defined thresholds.

```
vcf.file <- system.file(package="gwasurvivr",
                      "extdata",
```

```
"sanger.pbwt_reference_impute.vcf.gz")
pheno.fl <- system.file(package="gwasurvivr",
                        "extdata",
                     "simulated_pheno.txt")
pheno.file <- read.table(pheno.fl,
                         sep=" ",
                        header=TRUE,
                        stringsAsFactors = FALSE)
pheno.file$SexFemale <- ifelse(pheno.file$sex=="female", 1L, 0L)
sample.ids <- pheno.file[pheno.file$group=="experimental",]$ID_2
sangerCoxSurv(vcf.file=vcf.file,
              covariate.file=pheno.file,
              id.column="ID_2",
              sample.ids=sample.ids,
              time.to.event="time",
              event="event",
             covariates=c("age", "SexFemale", "DrugTxYes"),
             inter.term=NULL,
             print.covs="only",
             out.file="sanger_example",
             info.filter=0.3,
             maf.filter=0.005,
             chunk.size=50,
             verbose=TRUE,
             clusterObj=NULL)
```
# <span id="page-12-0"></span>Index

gdsCoxSurv, [2](#page-1-0)

impute2CoxSurv, [4](#page-3-0)

michiganCoxSurv, [6](#page-5-0)

plinkCoxSurv, [8](#page-7-0)

sangerCoxSurv, [10](#page-9-0)